## HVAC Setback Module

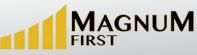

[M9-ehsm]

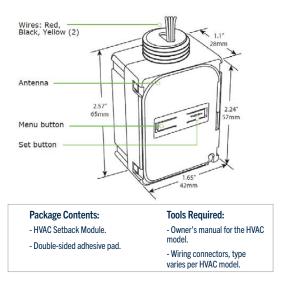

### **Product Description:**

The Magnum HVAC Setback Module is a simple way to save energy by switching HVAC units between normal and setback modes.

It is low voltage, mounts easily in a typical HVAC enclosure, and communicates wirelessly with Magnum occupancy detection and lighting control products.

### Features Include:

- Switches HVAC to setback mode to save energy
- Powered by HVAC via standard 24VAC connection
- Receives wireless messages from Magnum devices to determine room occupancy
- Controls setback range by built-in temperature sensor
- Provides simple input signal by dry contact to compatible HVAC systems
- Concealed easily within HVAC enclosure
- · Sends wireless messages to other controlled devices; configurable transceiver

### SPECIFICATIONS

| Part Numbers                | M9-EHSM (902 MHz - North America)                         |
|-----------------------------|-----------------------------------------------------------|
|                             | M8-EHSM (868 MHz - Europe and China)                      |
|                             | MJ-EHSM (928 MHz - Japan)                                 |
| Input Voltage               | 9-28 VAC / 12-38 VDC                                      |
| Maximum Load                | 1A @ 24 VAC/VDC                                           |
| Temperature Sensor Range    | -30° to 50° F (-34° to 10° C)                             |
| Temperature Sensor Accuracy | $\pm$ 2.8° F @ 50° to 90° F $(\pm$ 1.6° C @ 10° to 32° C) |
| Transmission Range          | 80ft. (25m)                                               |
| Dimensions                  | 2.57" H x 1.65" W x 1.1" D (65mm x 42mm x 28mm)           |
| Weight                      | 1.9oz. (54g)                                              |
| Environment                 | • Indoor use only • 32° to 104°F (0° to 40°C)             |
|                             | • 20% to 95% relative humidity (non-condensing)           |
| Agency Compliance           | FCC and I.C.                                              |
|                             |                                                           |

### 1. Planning

Take a moment to plan for the module's successful operation and optimal communication with other system components.

- Always use a qualified installer
- Review HVAC unit's manual to assess control compatibility
- Identify the high voltage wiring and how to disconnect it locally and at the circuit breaker panel
- Identify a location in the HVAC enclosure that is free from housing obstructions and as far away as possible from the HVAC unit's control panel to avoid signal interference
- Make sure the wires are straight (avoid loops and coils)
- Take care not to damage the radio antenna that runs in a groove on the front side of the module
- Consider the construction materials in the space and obstacles that may interfere with RF signals

### 2. Installing

Read and understand instructions completely before starting. Warning: ELECTRICAL SHOCK HAZARD.

This device must be installed by a qualified installer or electrician. Follow all applicable electrical codes for installation.

- 1. Turn off power at the circuit breaker or unplug the HVAC unit and test that power is off.
- 2. Consult the HVAC unit's manual to:
- Safely remove the enclosure and any obstructions that prevent access to the wiring.
- Confirm the HVAC unit has the required control input, typically called, front desk or energy management.
- Identify low voltage output to power the module.

• Identify the type and the number of control terminals. Each HVAC brand uses their own terminal codes, e.g.: FD1, FD2, CDC1, CDC2, or EMS1. EMS2.

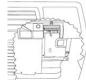

- Identify the appropriate electrical connectors: terminal screws or pins, butt splice connectors, wire nuts.
- 3. Connect the module's Red and Black wires to the low voltage power output from the HVAC unit.

4. Connect the module's Yellow wires to the appropriate control terminals of the HVAC unit.

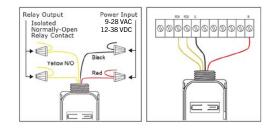

# HVAC Setback Module

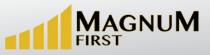

5. Apply the double-sided adhesive pad to the back of the module.

Tip: To avoid distorting the temperature sensor, do not install the module in the path of blowing air.

Note: It may be easier to link and configure devices before mounting the module, see the Linking and Configuring sections.

6. Attach the module to the inside wall of the HVAC enclosure and position it so you can access the setup interface (buttons/LEDs) to create links and configure settings locally.

Tip: To limit the potential risk of signal interference, position the module within the enclosure as far away as possible from the unit's control panel.

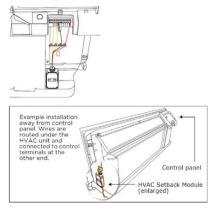

7. Restore power to the circuit.

The LEDs on the module will blink and then the right LED will display solid red when the relay is open, or green when the relay is closed (setback engaged).

### -> 3. Linking

Magnum wireless systems are highly flexible; two or more compatible devices can be linked and configured to provide the desired control. There are two basic types of devices in the Magnum system; transmitters and transceivers.

 Transmitters are simple energy-harvesting devices that send RF messages to communicate a condition, level, or state. Transmitters can only be linked to transceivers.

• Transceivers are wire-powered controlling devices that send as well as receive RF messages. They also process relevant control logic, and actuate the appropriate outputs (switching a light on or off for example). Transceivers can be linked to transmitters as well as other transceivers. A Magnum transceiver can have up to 30 devices linked to it.

The HVAC Setback Module is a Transceiver -To link devices, the transceiver must first be powered, within the transmission range, and set to accepts links using the setup interface on the transceiver. Next, the desired transmitter, or another transceiver, is triggered to send a special link message. The awaiting transceiver receives and stores the link permanently so the devices can interact to provide a variety of intelligent control options.

### About the Setup Interface

The setup interface has two buttons, Menu and Set, that each have a corresponding 3-color LED (green, amber, red). This simple interface is used to link and configure devices as a system.

The buttons and LEDs are used to navigate and select linking and setup options through a 3-tier menu system consisting of different Modes > Menus > Options. The LEDs respond by showing solid or blinking lights of different colors to indicate active options and pending changes. To use the interface, hold the module so both thumbs can click the buttons without obscuring the LEDs. The illustration and legend below describe how the buttons are used and the meaning of the LED responses.

*Tip: To exit and start over from anywhere in a menu, click both buttons at the same time once.* 

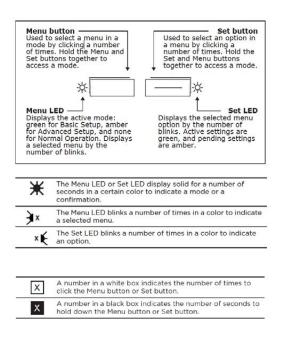

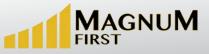

#### To link a transmitter to a transceiver:

1. Access Basic Setup mode.

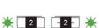

€1

Note: By default, the Accept Link option in the Linking menu is selected. Once activated, this option stays active for two minutes to provide time to link multiple devices.

Ready to accept links.

2. On the transmitter to be linked,

- do one of the following according to the type of device:
- · Sensor: click the designated link button.

• Key Card Switch: insert/remove the card 3 times quickly.

• Rocker Pad: click the top button 3 times quickly.

Device linked successfully. Set LED

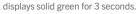

Ready to accept new links.

| 1 | ∃ *   |
|---|-------|
| 1 | <br>1 |

₩ 2 - 2 - \*

)1 III III

1 2 2

¥1 🔄 🔁 💥

¥1 🔲 🚍 💥

3. To exit to normal operation, hold both buttons for 1 second.

To link a transceiver to another transceiver: When two transceivers are linked to share system

activity events, either one of them can be used to send the link signal.

1. Access Basic Setup mode on both devices.

Ready to accept links.

2. On one of the devices, select the Send Link option.

3. Send a link signal from that device.

Devices linked successfully.

Note: The links established on the HVAC Setback Module are associated with Magnum devices in the area where it is installed. If the HVAC unit has to be removed for servicing or maintenance, it must be returned to the same area to resume operation with the existing linked devices within range.

### 4: Configuring

The default settings on the module support common control and installation scenarios. However, some setback and occupancy settings can be adjusted on the module using the setup interface, if required.

| Setting            | Default    | Application                                       |
|--------------------|------------|---------------------------------------------------|
| Heat Setback       | 40°F (5°C) | If setback range is managed by the HVAC unit.     |
| Cool Setback       | Disabled   | If setback range is managed by the HVAC unit.     |
| Vacancy Check      | 5 minutes  | If linked to a occupancy senor and a door sensor. |
| Door / Window Ajar | 2 minutes  | If linked to an occupancy sensor.                 |
| Egress             | 30 seconds | If linked to a key card switch.                   |

**Temperature Setback Points** The heating and cooling setback points determine a temperature range where the HVAC system will remain inactive when setback is engaged.

If the ambient temperature exceeds the setback range, the HVAC system will override the setback to avoid temperature extremes. By default, the setback range is managed by the HVAC system. However, the Magnum HVAC Setback Module includes a built-in temperature sensor which can be used to control the setback range when applicable. From the Heat and Cool

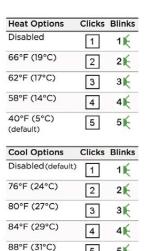

5

5

Setback menus, the active option is indicated by the number of green blinks on the Set LED; amber blinks indicate an unsaved change. Click the Set button an appropriate number of times to select an option.

Note: The temperature sensing accuracy of the Mx-EHSM is only ensured when powered at 24VAC. If another voltage is used, such as 12VDC, an external temperature sensor is recommended for improved accuracy.

Note: The ability of the Mx-EHSM to accurately sense ambient room temperature is highly dependent on where it is installed. Installing the device where it may be subject to local heat / cool sources, will distort setback range accuracy.

### To set a temperature range:

- 1. Access Advanced Setup mode.
- 2. Select the Heat Setback menu.
- 3. Select an option.
- 4. Save the selection.
- 5. Select the Cool Setback menu.
- 6. Select an option.
- 7. Save the selection.

| - 4 - 💥    |
|------------|
| 5 <b>€</b> |
| -3- 3)     |
| - 2 - 3 🍋  |
| 11         |
| 2 2        |
| 2 2        |
|            |

# HVAC Setback Module

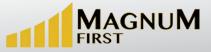

### **Vacancy Check**

The vacancy check is a time delay that is activated when a door opens and closes. The linked loads will turn off, if the sensor(s) do not confirm occupancy within the time delay.

From the Vacancy Check menu, the active option is indicated by the number of green blinks on the Set LED; amber blinks indicate an unsaved change. Click the Set button an appropriate number of times to select an exting

| an appropriate number | Of the contract of the contract of the contrac |         | A ABHAR |  |
|-----------------------|----------------------------------------------------------------------------------------------------|---------|---------|--|
|                       | Ontions                                                                                                    | Cliebre | Dlinks  |  |

| Options           | Clicks | Blinks |
|-------------------|--------|--------|
| 5 mins. (default) | 1      | 11     |
| 15 mins.          | 2      | 21     |
| 30 mins.          | 3      | з 🜔    |
| 60 mins.          | 4      | 4      |
| 120 mins.         | 5      | 56     |

### To change the vacancy check option:

This example shows changing the option from 5 to 15 minutes.

- 1. Access Basic Setup mode.
- 2. Select the Vacancy Check menu.
- 3. Select an option.
- 4. Save the selection.

| * 2 | - 2 - 🗼  |
|-----|----------|
| 33  | 1K       |
| 3   | -2- 2)   |
| 3   | - 2 - 21 |

| The device does not power up.            | <ul> <li>Check the wiring for errors</li> <li>Check the circuit breaker</li> </ul>                                                     |  |  |
|------------------------------------------|----------------------------------------------------------------------------------------------------|--|--|
|                                          | Use a voltage meter to confirm power                                                                                                   |  |  |
| The device does not control linked load. | <ul> <li>Click the Set button to open/close the<br/>relay manually</li> </ul>                                                          |  |  |
|                                          | <ul> <li>Turn off the power and then restore it</li> </ul>                                                                             |  |  |
| Cannot link other devices.               | <ul> <li>Check if Accept Link option can be<br/>accessed</li> </ul>                                                                    |  |  |
|                                          | <ul> <li>Move closer to the device; it may be ou<br/>of range</li> </ul>                                                               |  |  |
|                                          | Try linking a different device                                                                                                    |  |  |
|                                          | Check for environmental conditions that interfere with RF messages                                                                     |  |  |
|                                          | Verify the maximum number of devices     (30) has not been exceeded                                                                    |  |  |
| Cannot change settings on the device.    | <ul> <li>Check if menu item can be accessed</li> <li>Check if changes can be saved</li> </ul>                                          |  |  |
| Device does not respond to wireless      | Check for environment or range issues                                                                                                  |  |  |
| messages or selected settings.           | <ul> <li>Verify the device is linked</li> <li>Check if appropriate devices are linked<br/>according to good system planning</li> </ul> |  |  |
|                                          | Verify the temperature sensing is                                                                                                    |  |  |
|                                          | controlled either by the HVAC unit or by<br>the HVAC Setback Module; setting a<br>range on both will create a conflict                 |  |  |

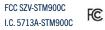

This device complies with Part 15 of the FCC Rules. Operation is subject to the following two conditions: (1) this device may not cause harmful interference, and (2) this device must accept any interference received, including interference that may cause undesired operation.

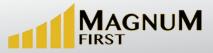

### **EHSM to EBOX Integration Procedure**

Click ESHM in Driver column, click unlock under device control

| 6                                                                           | Magnum airConfig 5.08.37 (advanced)                          | - ¤ ×       |
|-----------------------------------------------------------------------------|--------------------------------------------------------------|-------------|
| File Settings                                                               |                                                              |             |
|                                                                             | Device configuration                                         | Sensors (0) |
| ML2                                                                         | #1 #2<br>Rocker Switch                                       |             |
|                                                                             | Auto Off Timeout                                             |             |
|                                                                             | Occupancy Sensor<br>Auto Off Timeout 3600                    |             |
| RBWIRPW                                                                     | Occupancy Timeout 1800                                       |             |
| RBW/RPW (new)                                                               | Door/Window Sensor                                           |             |
| MES RPW                                                                     | Door / Window Timeout 120                                    |             |
| RSB10                                                                       | Sensor Settings<br>Grace Period Timeout 45                   |             |
| RTSI                                                                        | Sensor Heartbeat Timeout 3600                                |             |
| RTS3                                                                        | Heating / Cooling                                            |             |
| SR06                                                                        | Heat Setback Point (°F) 00.0<br>Cool Setback Point (°F) 79.5 |             |
| SR65(DI)                                                                    | Device Control                                               |             |
| SR65(LI)                                                                    | Unlock-Code:<br>S6657276                                     |             |
| SR65(T)                                                                     | Q Identify device                                            |             |
| SR65(n+)                                                                    | Lenor Unientry X Exit                                        |             |
| ESHM 🗸                                                                      | 🗸 🕼 Reset 💣 Clear All 😥 returned                             |             |
| 🚫 airConfig 📃 👩 🔗 🔗 dr                                                      |                                                              | Coll 🔕 Oor  |
| Endorand)<br>26002/203<br>Type:<br>HVAC Relay<br>Mandaturer<br>Endoran, Inc |                                                              |             |
| RSSI: -54 do                                                                |                                                              |             |

### Right click ESHM, Query devices

| Θ                                                                                                    | Magnum airConfig 5.08.37 (advanced)                        | - 🗆 ×         |
|----------------------------------------------------------------------------------------------------|------------------------------------------------------------|---------------|
| File Settings                                                                                                    |                                                            |               |
| Driver Devices (1)                                                                                                    | Device configuration                                       | Sensors (0) 🙃 |
| MD15 0x01990603 0                                                                                                    | #1 #2                                                      |               |
| ML2 RSSE -54 dB                                                                                                    | Rocker Switch                                              |               |
|                                                                                                    | Auto Off Timeout 0                                         |               |
|                                                                                                    | Occupancy Sensor                                           |               |
| RBWIRPW                                                                                                    | Auto on Thineout                                           |               |
| RBW/RPW (new)                                                                                                    | Occupancy Timeout 1800                                     |               |
| MES RPW                                                                                                    | Door / Window Sensor<br>Door / Window Timeout 120          |               |
| RSB10                                                                                                    | Sensor Settings                                            |               |
| KSBTU                                                                                                    | Grace Period Timeout 45                                    |               |
| RTSI                                                                                                    | Sensor Heartbeat Timeout 3600                              |               |
| T RTS3                                                                                                    | Heating / Cooling 60.0                                     |               |
| SR06                                                                                                    | Heat Setback Point (°F) 50.00 Cool Setback Point (°F) 79.5 |               |
|                                                                                                    | Device Control                                             |               |
| SR65(DI)                                                                                                    | Unlock-Code:                                               |               |
| SR65(LI)                                                                                                    | Unlock Lock 56657276                                       |               |
| SR65(T)                                                                                                    | Q identify device: 00 Set Code                             |               |
| SR65(/H)                                                                                                    | 🚅 Learn 👔 Unlearn 🔀 Exit                                   |               |
| ESHM Query devices <f11></f11>                                                                                                    | Reset Clear All                                            |               |
| Cain( 5 Rename ≪2><br>Delete <del></del>                                                                                                    |                                                            | 📞 oli 🔕 🔘 oli |
| Endocean-00<br>2680/2013 Dester <f d=""><br/>Paster <f d=""><br/>Paster <f< td=""><td></td><td></td></f<></f></f> |                                                            |               |
| RSSI: -54 db all                                                                                                    |                                                            |               |

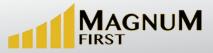

| File Settings                                                                  |                                       | magnani arconny 506.57 (auvanceu)          |               |             |          |
|--------------------------------------------------------------------------------|---------------------------------------|--------------------------------------------|---------------|-------------|----------|
| Driver<br>MD15                                                                 | Devices (1)<br>0x01990603<br>26805763 | Device configuration                       |               | Sensors (0) | <b>^</b> |
| ■ ML2                                                                          | R\$SE -54 dB                          | Rocker Switch                              | 0             |             |          |
| itrv                                                                           |                                       | Auto Off Timeout<br>Occupancy Sensor       |               |             |          |
| RBWIRPW                                                                        |                                       | Auto Off Timeout<br>Occupancy Timeout      | 3600          |             |          |
| RBWIRPW (new)                                                                  |                                       | Door / Window Sensor                       |               |             |          |
| MES RPW                                                                        |                                       | Door / Window Timeout<br>Sensor Settings   | 120           |             |          |
| RSB10                                                                          |                                       | Grace Period Timeout                       | 45            |             |          |
|                                                                                |                                       | Sensor Heartbeat Timeout Heating / Cooling | 3600          |             |          |
|                                                                                |                                       | Heat Setback Point ("F)                    | 60.0          |             |          |
| sro6                                                                           |                                       | Cool Setback Point (°F) Device Control     | 79.5          |             |          |
| SR65(DI)                                                                       |                                       |                                            | Unlock-Code:  |             |          |
| 9R65(7)                                                                        |                                       |                                            | 56657276      |             |          |
| SR65(nH)                                                                       |                                       | Q Identify device                          | ()() Set Code |             |          |
| E ESHIV                                                                        |                                       | Clear All                                  |               |             |          |
| airConfig                                                                      | v On O Cit                            | Civil All                                  |               | Coll Ø      |          |
| EnOsean ID:<br>26805763<br>Tyse<br>HVAC Rolay<br>Manufactorer:<br>EnOcean, Inc |                                       |                                            |               |             |          |
| RSSI: -54 db                                                                   |                                       |                                            |               |             |          |

Click ESHM under devices tab and then click learn under device control

Right click eBox in the driver column, query devices

| 0                                           | Magnum airConfig 5.08.37 (advanced)                                                                                                    |              |
|---------------------------------------------|----------------------------------------------------------------------------------------------------|--------------|
| File Settings                               |                                                                                                    |              |
| Driver Devices (1)                          | Device configuration                                                                                                    | Sensors (0)  |
| URD1 0x05884190 eBox 3 test                 | Network Mesh Config FDR Inputs Outputs AutoLRN Backup                                                                                                    |              |
| C-10V, PWM                                  | Network                                                                                                    |              |
| Dali Node                                   | eBox IP Address                                                                                                    |              |
| CCT Node                                    | 192 \$ 168 \$ 1 \$ 59 \$                                                                                                    |              |
| Outdoor Node                                | eBox Subnet Mask 255 255 255 255 0                                                                                                    |              |
| P32                                         | eBox Gateway                                                                                                    |              |
| MCB14.4                                     | 192 168 1 1                                                                                                    |              |
| AP2                                         | eBox Hostname<br>ebox.mes                                                                                                    |              |
| AP3                                         | WLAN Settings                                                                                                    |              |
| VenerayCTR                                  | SSID: Password:                                                                                                    |              |
| X-Later                                     | MAC Address                                                                                                    |              |
| евох                                        | 74-E1-82-8D-A9-91                                                                                                    |              |
| CBox 2/8<br>Query devices <f11></f11>       | Control / Security                                                                                                    |              |
| CBox Manual IP query<br>Request Mesh status | Key 1: ···                                                                                                    |              |
| Collector Load device                       | Key 2:                                                                                                    |              |
| Copy 43>                                    |                                                                                                    | Coll 💿 💿 ait |
| EnOcean-ID:<br>92815760 Load preset         |                                                                                                    |              |
| Type:<br>BACnoUIP gateway<br>Manufacturer   |                                                                                                    |              |
| Magnum Innovations                          |                                                                                                    |              |
| Driver file                                 | 1. Alexandre and the second second se |              |

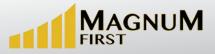

| File Settings                                                                                |                                       |                                                 |                                          |               |
|----------------------------------------------------------------------------------------------|---------------------------------------|-------------------------------------------------|------------------------------------------|---------------|
| Driver                                                                                       | Devices (1)                           | Device configura                                | tion                                     | Sensors (0)   |
| urbi 🖻                                                                                       | eBox 3 te                             | Sort                                            | Config FDR Inputs Outputs AutoLRN Backup |               |
| 0-10V, PWM                                                                                   | RSSL                                  | Rename <f2></f2>                                |                                          |               |
|                                                                                              |                                       | Delete <del></del>                              | DHCP WLAN Security: disabled V           |               |
| Dali Node                                                                                    |                                       | Request configuration <f5></f5>                 |                                          |               |
| CCT Node                                                                                     |                                       | Send configuration <f6><br/>Set LEARN mode</f6> | 192 0 168 0 168 0 168                    |               |
|                                                                                              | -                                     | Load configuration                              | *                                        |               |
| Outdoor Node                                                                                 | -                                     | Save configuration                              | 255 255 255 0                            |               |
| PS2                                                                                          |                                       | Load device list<br>Save device list            |                                          |               |
| MCB14.4                                                                                      |                                       | Copy <f3></f3>                                  | 192 🗘 168 🗘 168 🗘 1 🗘                    |               |
|                                                                                              |                                       | Paste <f4><br/>Paste All</f4>                   |                                          |               |
| AP2                                                                                          |                                       | Connect through TCP/IP                          | ebox                                     |               |
| AP3                                                                                          |                                       | Add to account                                  |                                          |               |
|                                                                                              | Myu ma Cody                           | Remove from account                             | Password:                                |               |
| VenergyCTR                                                                                   |                                       | Radio Pass-Through                              |                                          |               |
| X-Later                                                                                      | e e e e e e e e e e e e e e e e e e e | Select all                                      |                                          |               |
| eBox                                                                                         |                                       |                                                 | n/a                                      |               |
| 0Box 2/3                                                                                     |                                       | Control / Secu                                  | ity                                      |               |
| свох                                                                                         |                                       |                                                 | Key 1:                                   |               |
|                                                                                              |                                       | V Reboot                                        | not connected Key 2:                     |               |
| Collector                                                                                    |                                       | De carge de                                     |                                          |               |
| OairConfig                                                                                   | <u>_</u>                              | © cir                                           |                                          | tia 🔕 🔹 ita 🥜 |
| Endocean-ID.<br>92815760<br>Type:<br>BACnet/IP gateway<br>Manufacture:<br>Magnum Innovations |                                       |                                                 |                                          |               |
| RSSI: -43 db 🚮                                                                               |                                       |                                                 |                                          |               |

Right click ebox in devices column, request configuration

Click outputs tab under device configuration

| 0                                                                                            |                           | Magnum airConfig 5.08.37 (advanced)                   |             |
|----------------------------------------------------------------------------------------------|---------------------------|-------------------------------------------------------|-------------|
| File Settings                                                                                |                           |                                                       |             |
| Driver                                                                                       | Devices (1)               | Device configuration                                  | Sensors (0) |
| URD1                                                                                         | 0x05884190<br>eBox 3 test | Network Mesh Config FDR inputs Outputs AutoLRN Backup |             |
| 0-10V, PWM                                                                                   | RSSI: n/a                 | Outputs: (0)                                          |             |
| Dali Node                                                                                    |                           |                                                       |             |
| CCT Node                                                                                     |                           |                                                       |             |
| Outdoor Node                                                                                 |                           |                                                       |             |
| PS2                                                                                          |                           |                                                       |             |
| MCB14,4                                                                                      |                           |                                                       |             |
| AP2                                                                                          |                           |                                                       |             |
| P3                                                                                           |                           |                                                       |             |
| VenergyCTR                                                                                   |                           |                                                       |             |
| X-Later                                                                                      |                           |                                                       |             |
| еВох                                                                                         |                           |                                                       |             |
| eEox 2/3                                                                                     |                           |                                                       |             |
| СВох                                                                                         |                           | Profile F6-01-01 Push button                          |             |
| Collector                                                                                    |                           | Manufacturer 0x29 - Magnum Innovations                |             |
| OairConfig                                                                                   | on 🔇 🛇 dr                 |                                                       | Coll 🔕 🔘 dr |
| EnOcean-ID:<br>92815760<br>Type:<br>BACnet/IP gateway<br>Manufacturer:<br>Magnum Innovations |                           |                                                       |             |
| Driver file                                                                                  |                           | v                                                     |             |

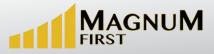

-Devices (1) Sensors (0) URD1 eBox 3 test RSSI: ork Mesh Config FDR 0-10V, PWN Dali Node CCT Nod Cutdoor No PS2 МСВ14.4 AP2 AP3 VenergyCTR X-Late eBox eBox 2/3 🤝 сВох Profil F6-01-01 Push button Collector F6-01-01 Push but F6-02 01 Rocke airConfig 0 0 0 F6-02-02 F

Click drop down menu to select profile, F6-02-02

### Click blue add button

| 0                                                                                          |                           | Magnum airConfig 5.08.37 (advanced)                   |             |
|--------------------------------------------------------------------------------------------|---------------------------|-------------------------------------------------------|-------------|
| File Settings                                                                              |                           |                                                       |             |
| Driver                                                                                     | Devices (1)               | Device configuration                                  | Sensors (0) |
| URD1                                                                                       | 0x05884190<br>eBox 3 test | Network Mesh Config FDR Inputs Outputs AutoLRN Backup |             |
| 0-10V, FWM                                                                                 | RSSI: n/a                 | Outputs: (1)                                          |             |
| Dall Node                                                                                  |                           | aaron (auto)<br>(Broadcast)                           |             |
| CCT Node                                                                                   |                           |                                                       |             |
| Outdoor Node =                                                                             |                           |                                                       |             |
| PS2                                                                                        |                           |                                                       |             |
| MCB14.4                                                                                    |                           |                                                       |             |
| AP2                                                                                        |                           |                                                       |             |
| P3                                                                                         |                           |                                                       |             |
| VenergyCTR                                                                                 |                           |                                                       |             |
| X-Later                                                                                    |                           |                                                       |             |
| еВох                                                                                       |                           |                                                       |             |
| e£ox 2/3                                                                                   |                           |                                                       |             |
| <b>СВох</b>                                                                                |                           |                                                       |             |
| Collector                                                                                  |                           | Profile F6-02-02 Rocker US                            |             |
| OairConfig                                                                                 | on Ø Ocir                 | Manufacturer 0x29 - Magnum Innovations                | Coll 🔕 Ocr  |
| EnOcean-ID<br>92815760<br>Type:<br>BACnetIP gateway<br>Manufacturer:<br>Magnum Innovations |                           |                                                       |             |
| Driver tile                                                                                |                           |                                                       |             |

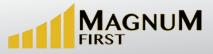

| File Settings                                                                                  |              | magnum ancomig 506.57 (auvanceu)                      |             |
|------------------------------------------------------------------------------------------------|--------------|-------------------------------------------------------|-------------|
|                                                                                                | Devices (1)  | Device configuration                                  | Sensors (0) |
| URD1                                                                                           | 0x05884190 A | Network Mesh Config FDR Inputs Outputs AutoLRN Backup | Sensors (0) |
| 0-10V, PWM                                                                                     | RSSI: n/a    | Outputs: (1)                                          |             |
| Dali Node                                                                                      |              | aaron (auto) ^ ^                                      |             |
| CCT Node                                                                                       |              | Delete <del></del>                                    |             |
| Outdoor Node                                                                                   |              | Destination / MsgServer                               |             |
| P32                                                                                            |              | send LRN<br>send LRN (3x)<br>send LRN (UTE)           |             |
| MCB14.4                                                                                        |              | Change BACnet ID                                      |             |
| AP2                                                                                            |              |                                                       |             |
| AP3                                                                                            |              |                                                       |             |
| VenergyCTR                                                                                     |              |                                                       |             |
| X-Later                                                                                        |              |                                                       |             |
| eBox                                                                                           |              |                                                       |             |
| eBox 2/3                                                                                       |              |                                                       |             |
| cBox                                                                                           |              | Profile F6 02 02 Rocker US                            |             |
| Collector                                                                                      |              |                                                       |             |
| OairConfig                                                                                     | 🔍 on 🔕 🔕 dr  | Manufacturer 0x29 Magnum Innovations                  | Coll & Ocl  |
| EnOcean-ID:<br>92815760<br>Tyte:<br>Tyte:ChockIP gateway<br>Manufacture:<br>Magnum Innovations |              |                                                       |             |
| Driver file                                                                                    |              |                                                       |             |

Right click new switch that was just created under outputs and click send LRN (3x)

EBOX can now send on/off to ESHM for (occ/unocc) setback